KfK 5191 Mai 1993

# HELIX-An Input Generator for EFFI

C. Kill, W. Maurer Institut für Technische Physik Projekt Kernfusion

# Kernforschungszentrum Karlsruhe

## KERNFORSCHUNGSZENTRUM KARLSRUHE

Institut für Technische Physik

Projekt Kernfusion

KfK 5191

## HELIX- AN INPUT GENERATOR FOR EFFI

C. Kill, W. Maurer

Kernforschungszentrum Karlsruhe GmbH, Karlsruhe

 $\bar{i}$ 

Als Manuskript gedruckt Für diesen Bericht behalten wir uns alle Rechte vor

Kernforschungszentrum Karlsruhe GmbH Postfach 3640, 7500 Karlsruhe 1

**ISSN 0303-4003** 

#### Abstract

The EFFI-code allows the calculation of electromagnetic fields, forces and inductances for ironless magnetic systems of geometries consisting of complete circles (LOOP) and/or circular arcs (ARC) and/or straight sections (GCE = general current element). So, even modestly complex coils give rise to very long EFFI input files. To ease life for the family of helical coils, the HELIX input generator writes the input file for EFFI. The method is described and examples illustrate the use of the input generator.

#### **Zusammenfassung**

#### HELIX - Ein Input-Generator für EFFI

 $\sim 10$ 

Das EFFI-Programm erlaubt die Berechnung elektromagnetischer Felder, Kräfte und lnduktivitäten eisenloser Magnetsysteme für Geometrien, die aus vollständigen Kreisen (LOOP) und/oder Kreisbogenstücken (ARC) und/oder geraden Stücken (GCE) bestehen. Daher geben bereits relativ einfache Spulen Veranlassung zu länglicher Eingabe. Zur Erleichterung erzeugt der HELIX-Eingabe-Generator den Eingabe-File für die Familie der helikalen Spulen. Die Methode wird beschrieben, und Beispiele illustrieren den Gebrauch des Input-Generators.

 $\mathbf{i}$ 

 $\mathcal{L}^{\text{max}}_{\text{max}}$ 

## **Contents**

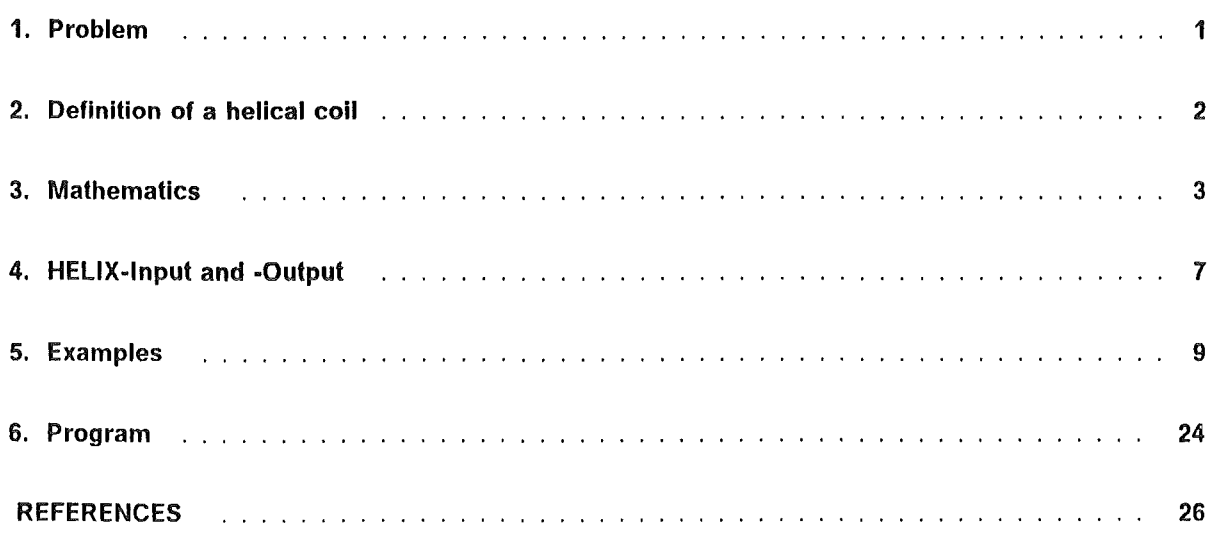

 $\sim 10^{-1}$ 

 $\sim$ 

 $\sim 10^7$ 

 $\sim 10^{-1}$ 

# Figures

 $\sim$   $\sim$ 

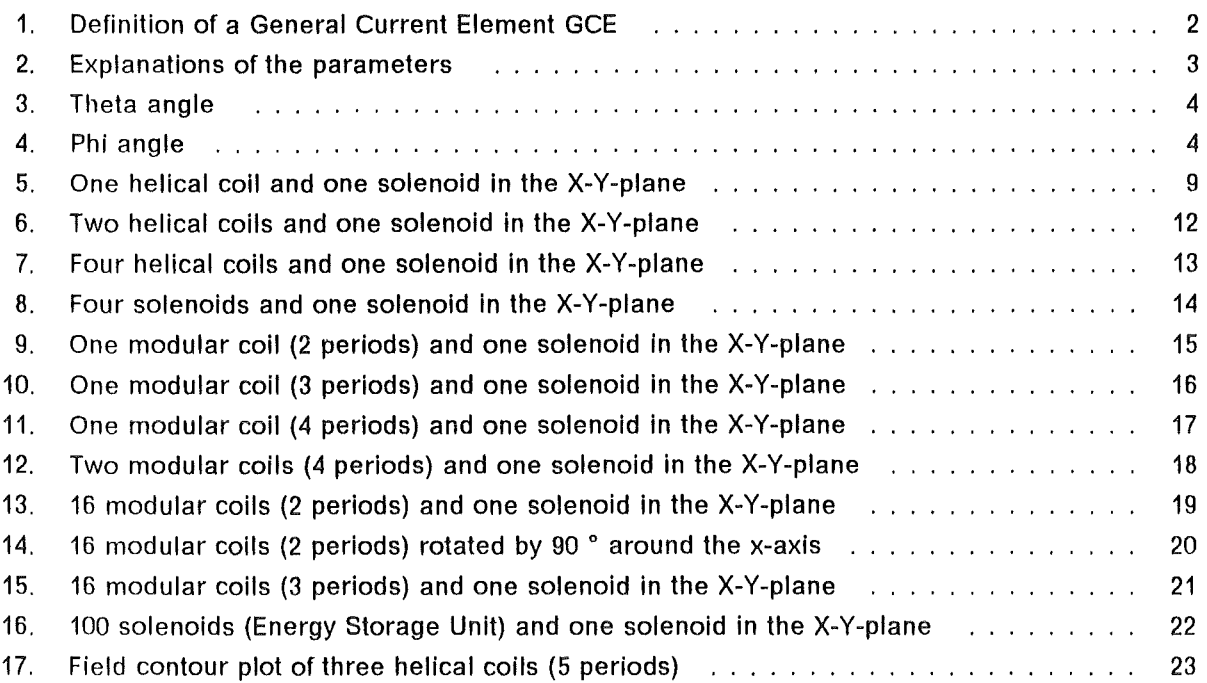

 $\mathcal{A}^{\mathcal{A}}$ 

 $\ddot{\phantom{a}}$ 

 $\bar{z}$ 

 $\mathcal{L}_{\mathcal{A}}$ 

## 1. Problem

EFFI [1,2] calculates electromagnetic fields, forces and inductances for magnetic systems of arbitrary geometry without iron. Any current carrying colls which are input to EFFI consist of complete circles (LOOP), circular arcs (ARC) and/or generat current elements (GCE). Therefore, even simple coils may require longish input data. To avoid complex input for magnetic systems input generators write in generat the input for EFFI.

There exist already in KfK two input generators for EFFI:

- 1. EIG [3] for solenoids, Bitter coils, race-track coils, window frame coils, Yin-Yangs, C-shaped coils, IOFFE bars, saddle coils, cone related coils, box coils, bow coils and special other forms.
- 2. TOKEF [ 4] for the coils of a Tokamak System, i.e. for poloidal field solenoids and toroidal field D-shaped coils.

These input generators require only few data to describe the coil geometry and the current or current density in the winding of coils.

A simple solenoid for example requires only five data, which might be entered also without the use of an input generator. But for more complex problems like a helical coil system, which must be defined as sets of many GCEs, an input without using an input generator is nearly impossible and needs at least a great time expenditure. Therefore an input generator for a helical coil system has been written.

## 2. Definition of a helical coil

As mentioned before, a helical coil must be defined as a set of GCEs. EFFI has two different specifications for "General Current Elements". For this problem the following has been chosen:

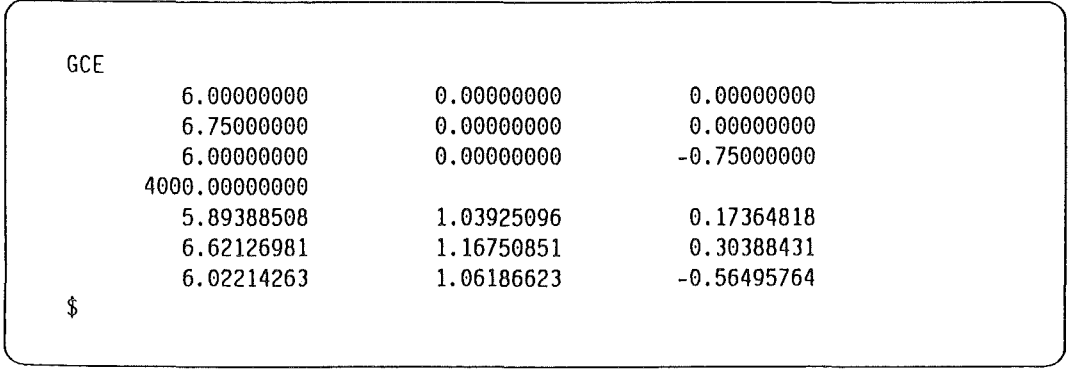

The example above shows the definition of one GCE. The keyword GCE indicates that the GCE definition above will follow. The next three triplets of data are describing the first end-plane. The first triplet  $(P_1)$  contains the 3-D coordinates for the centroid. The second and third triplets  $(P_2, P_3)$  contain the 3-D cross section coordinates for the first end-plane. The next data is the current density in the element, followed by the three triplets  $(P_1, P_2, P_3)$  for the succeeding endplane. The \$ terminator indicates the end of this GCE definition (see Figure 1).

This description of a helical coil by sets is advantageous for EFFI. The user himself must define the helical coil by only very few data.

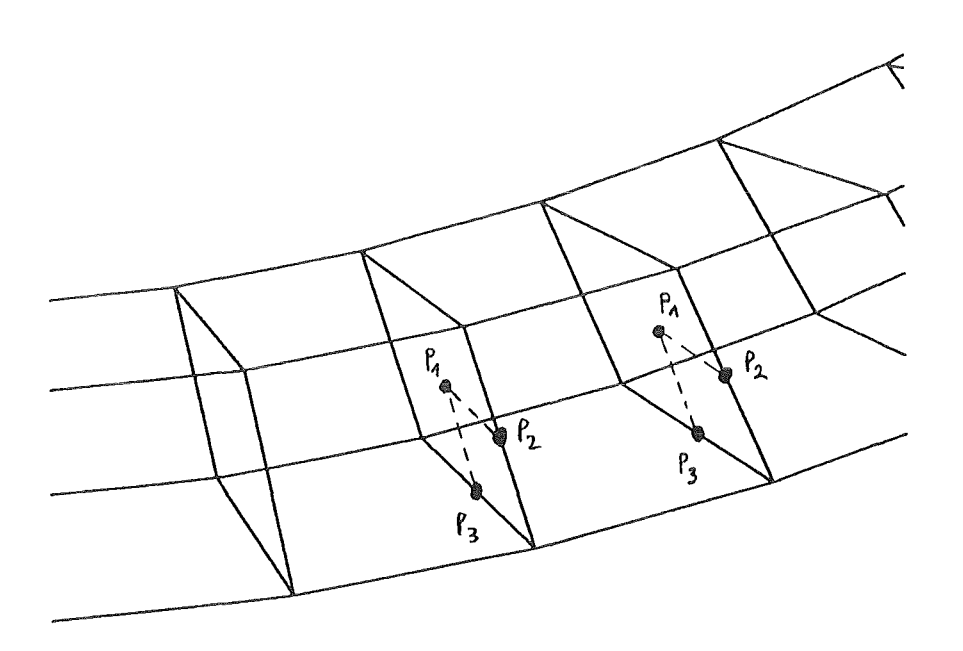

Figure 1. Definition of a General Current Element GCE

 $\bar{z}$ 

### 3. Mathematics

The main problem was the calculation of the coordinates defining a GCE. The mathematic necessary to solve this problem will be described next.

The variables are fixed as (see Figure 2) :

 $R = major radius$ r = minor radius  $r_a$  = sum of r and half of DR  $DR = radial$  thickness of helical coil  $DA = axial$  width of helical coil  $P_1$  = GCE central point  $P_2$  = GCE cross section coordinate 1  $P_3$  = GCE cross section coordinate 2  $\theta$  = first rotation angle (radius R)  $\phi$  = second rotation angle (radius r)

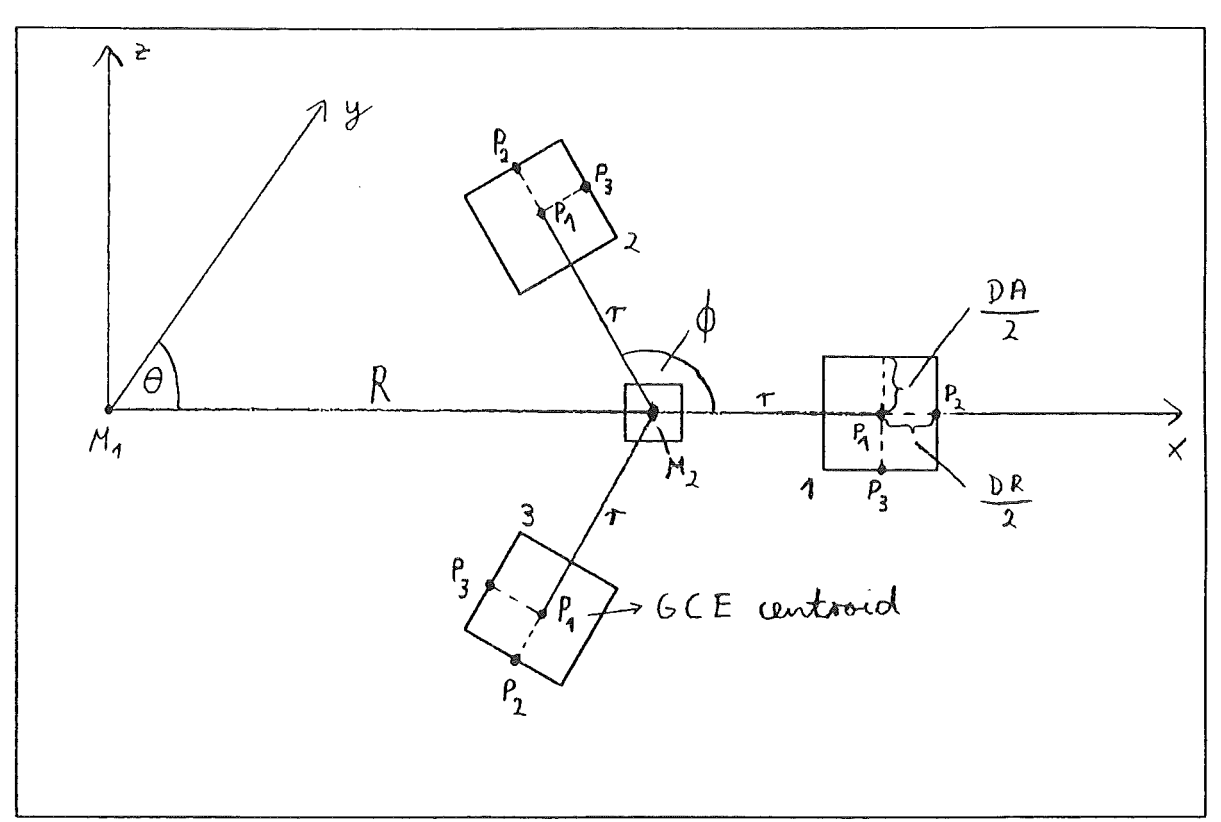

Figure 2. Explanations of the parameters. Three helical coils (1,2,3), one solenoid (plasma simulation).

Figure 3 on page 4 and Figure 4 on page 4 show the meaning of the angles. The GCE centroid is a point rotating around  $M_1$  while rotating around  $M_2$ . The GCE centroid coordinates ( $P_1$ ) depend only on the rotation angles, as well as  $P_2$  and  $P_3$ .

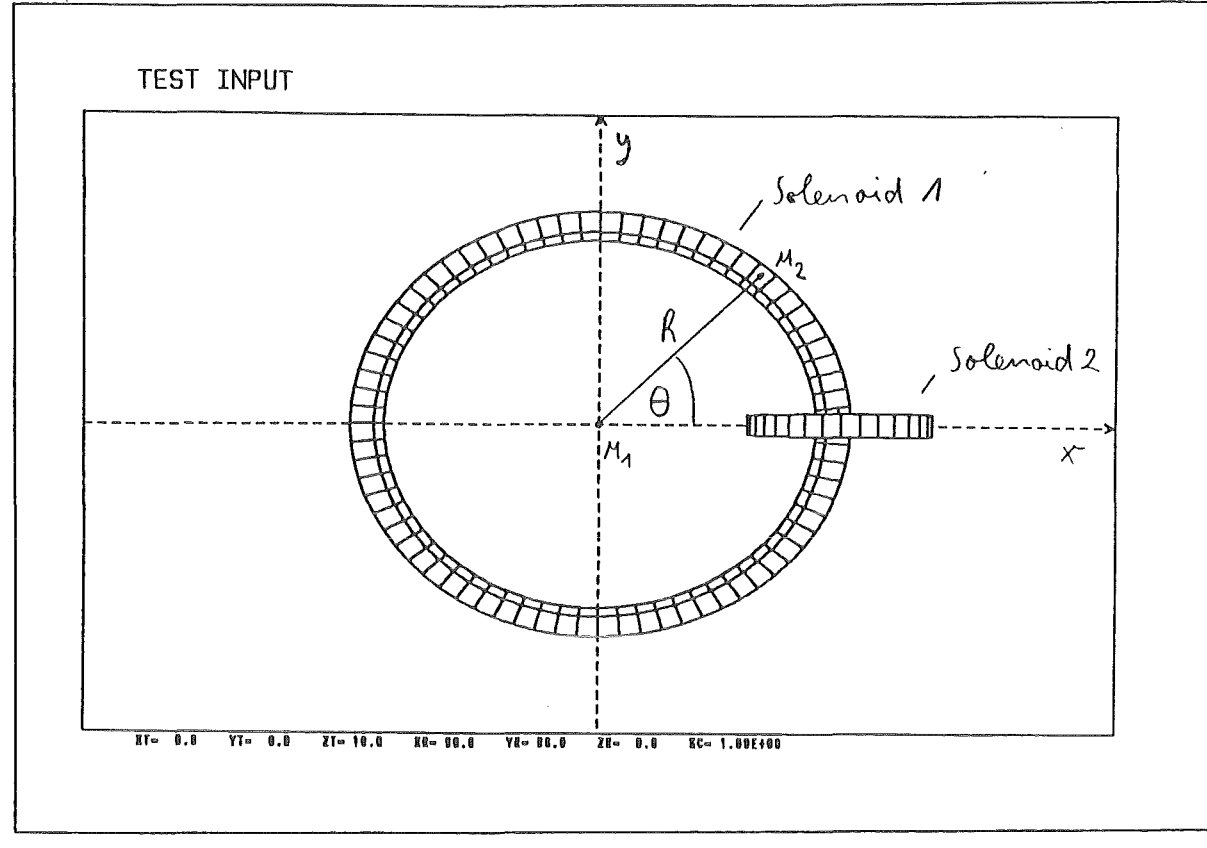

Figure 3. Theta angle

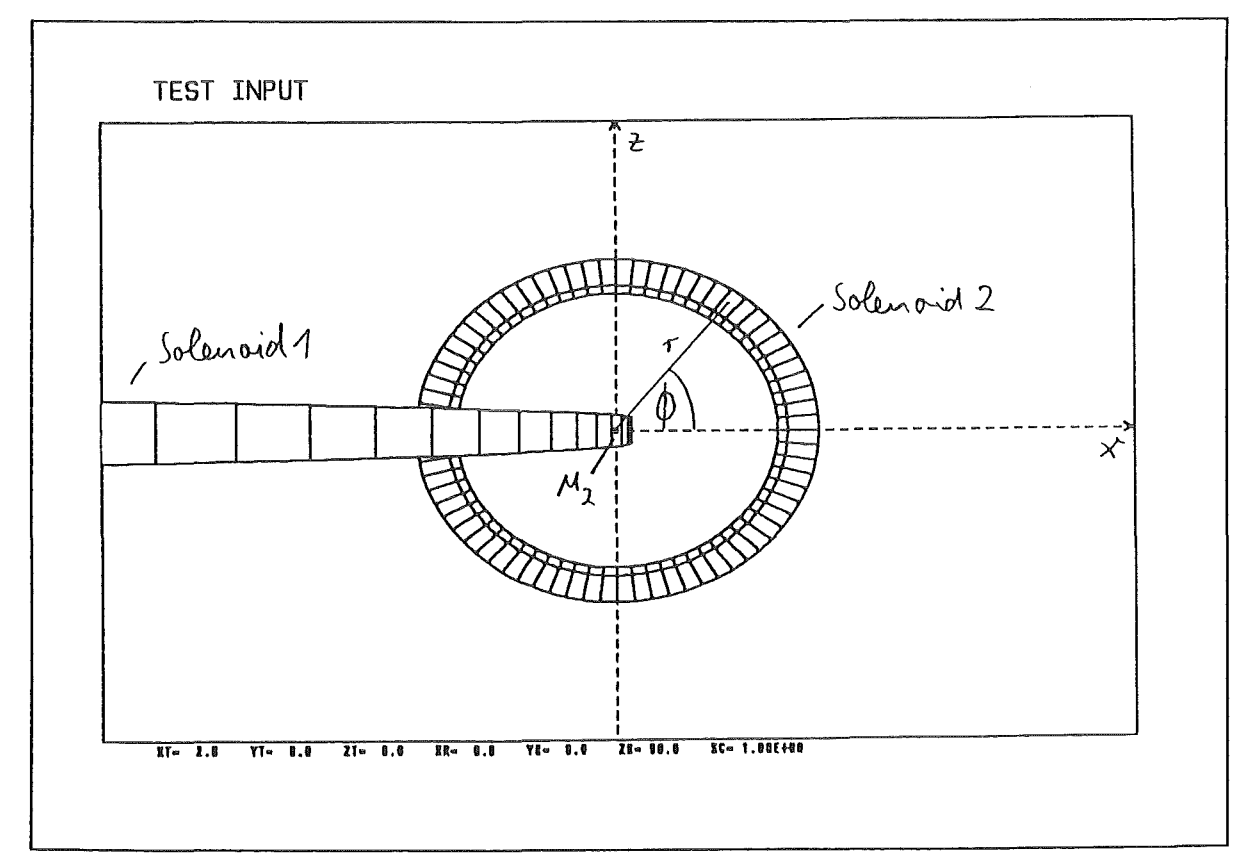

Figure 4. Phi angle. (Figure 3 rotated by 90 ° around the x-axis)

All formulas have been developed for a helical coil with z as main axis.

All coordinates of the GCE defining points depend on the angles  $\theta$  and  $\phi$ . Every calculation starts at  $0 = 0^{\circ}$ ,  $\phi = 0^{\circ}$ , z = 0. The  $\phi$  value depends only on the first angle. This will be explained later in more detail. The considerations of a formula yielding the needed coordinates for the point  $P_1$ resulted in the formulas (1) :

$$
x(P_1) = \cos(\theta)(R + r\cos(\phi))
$$
  
\n
$$
y(P_1) = \sin(\theta)(R + r\cos(\phi))
$$
  
\n
$$
z(P_1) = r\sin(\phi)
$$
\n(1)

The coordinates for  $P_2$  have been evaluated in a similar way as for  $P_1$ . It was only necessary to use *r,* instead of r. This results in (2) :

$$
x(P_2) = \cos(\theta)(R + r_a \cos(\phi))
$$
  
\n
$$
y(P_2) = \sin(\theta)(R + r_a \cos(\phi))
$$
  
\n
$$
z(P_2) = r_a \sin(\phi)
$$
\n(2)

For the last triplet of coordinates there are two ways of evaluation. Depending on the input option, the point  $P_3$  is rotated by 90° around the  $P_1 - P_2$  - axis. In case of a helical coil the coordinates may be calculated by (3) :

$$
r_4 = \sqrt{r^2 + \left(\frac{DA}{2}\right)^2}
$$
  
\n
$$
\delta = \arcsin\left(\frac{DA}{2r_4}\right)
$$
  
\n
$$
x(P_3) = \cos(\theta)(R + r_4 \cos(\phi - \delta))
$$
  
\n
$$
y(P_3) = \sin(\theta)(R + r_4 \cos(\phi - \delta))
$$
  
\n
$$
z(P_3) = r_4 \sin(\phi - \delta)
$$
\n(3)

This way needs more steps. Therefore an alternative formula (4) is used.

$$
x(P_3) = x(P_1) + \frac{DA}{2} \sin(\phi) \cos(\theta)
$$
  
\n
$$
y(P_3) = y(P_1) + \frac{DA}{2} \sin(\phi) \cos(\theta)
$$
  
\n
$$
z(P_3) = z(P_1) - \frac{DA}{2} \cos(\phi)
$$
\n(4)

The identity of (3) and (4) results from (only for x-coordinate) :

$$
(4) = (3)
$$
  
\n
$$
R \cos(\theta) + r \cos(\theta) \cos(\phi) + \frac{DA}{2} \sin(\phi) \cos(\theta) = R \cos(\theta) + r_4 \cos(\theta) \cos(\phi - \delta)
$$
  
\n
$$
r \cos(\theta) \cos(\phi) + \frac{DA}{2} \sin(\phi) \cos(\theta) = r_4 \cos(\theta) \cos(\phi - \delta)
$$
  
\n
$$
r \cos(\phi) + \frac{DA}{2} \sin(\phi) = r_4 \cos(\phi - \delta)
$$
  
\n
$$
\frac{r}{r_4} \cos(\phi) + \sin(\phi) \sin(\delta) = \cos(\phi - \delta)
$$
  
\n
$$
\frac{r}{r_4} \cos(\phi) + \sin(\phi) \sin(\delta) = \cos(\phi) \cos(\delta) + \sin(\phi) \sin(\delta)
$$
  
\n
$$
\frac{r}{r_4} \cos(\phi) = \cos(\phi) \cos(\delta)
$$
  
\n
$$
\frac{r}{r_4} = \cos(\delta)
$$

For this proof, an addition theorem has been used. ln case of a solenoidal form of the coil the formulas (5) yield :

$$
x(P_3) = x(P_1) - \frac{DA}{2}\sin(\theta)
$$
  
\n
$$
y(P_3) = y(P_1) + \frac{DA}{2}\cos(\theta)
$$
  
\n
$$
z(P_3) = z(P_1)
$$
\n(5)

The formulas finally used to evaluate the points  $P_2$  and  $P_3$  are developed with respect to  $P_1$ .

 $\sim 10^{-1}$ 

 $\sim 10$ 

### 4. HELIX-Input and -Output

The input of HELIX has the following structure :

```
I. Title card, unit data, parameter data
*** 
II. Coil and current definitions (HELIX input) 
*** 
III. Output data 
***
```
Note : Start position of the three stars must be column 1 !

Data needed by EFFI (see EFFI User's Manual [2], Chapter 3.1 and 3.2).

II.

I.

This is the HELIX input. lt will be transformed to a code understandable to EFFI (see EFFI User's Manual [2], Chapter 3.3).

111. Data needed by EFFI (see EFFI User's Manual [2], Chapter 3.4).

#### Structure of a valid HELIX input :

COIL = name of coil L R r DA DR d M NDIV J  $\phi_{rot}$ 

with

```
L = option for the choice of coil types
R = major radius
r = minor radius
DA = helical coil axial width 
DR = helical coil radial thickness 
d = measure of non-planarity, maximum diplacement of a modular coil
       to the central planar plane (see Figure 9 on page 15) 
M = number of periods for one rotation (\phi = M \theta)NDIV = number of GCEs for one coil for one rotation 
J = overall current density in the GCE set\phi_{rot} = parameter for the definition of single coils
```
Note : L,M,NDIV are INTEGER parameters !!!

With this input generator it is possible to define :

- 1. Helical coils
- 2. Solenoids
- 3. Modular coils

To choose the type of coll you want, use the L option.

#### $L>0$ :

The value of L is the number of helical coils. The first coil always starts at  $\phi = 0^{\circ}$ . If L would have the value 4, the second coil would start at  $\phi = 90^{\circ}$ , the third at  $\phi = 180^{\circ}$ , and the last at  $\phi=270^{\circ}$ .

#### $L < 0$ :

This is nearly analogous. Now L defines the number of solenoids. The first solenoid always starts at  $\theta = 0^{\circ}$ . Their positions depend only on  $\theta$ . In case of this option,  $\theta$  has L fixed values over one period, too. A solenoid might be imagined as a special case of a helical coil. lf you want to define a modular coil, the M (for a solenoid  $= 0$ ) parameter defines the number of periods and d the maximum displacement of the modular coil to its central plane.

#### $L=0$ :

This option allows the definition of a single helical coil, a single solenoid or a single modular coil. If  $\phi_{rot}$  < 0, a single solenoid or a single modular coil is defined at  $\theta = |\phi_{rot}|$ . If  $\phi_{rot} \ge 0$ , a single helical coil is defined with a  $\phi$  start angle of  $\phi_{rot}$ . The parameter  $\phi_{rot}$  must be entered in degree.

Note: To define a single solenoid with L = 0 at  $\theta = 0^\circ$ ,  $\phi_{rot}$  must have a value of  $- 360^\circ$ .

The besl method to understand the meaning of the input data is to study the following examples.

## 5. Examples

1. One helical coil and one solenoid in the X-Y-plane.

```
TEST INPUT
CURRENT=A/CM**2
LENGTH=CM
***COIL=HELI15
  1\quad 5. 1.5\quad 0.5\quad 0.5\quad 5.5\quad 72\quad 4000. 0.
COIL=SOLPL
 1\quad 5. 0. 0.5 0.5 .5 0 72 4000. 0.
***XYZ
 -10.10.
          1.-10.10.
          -1.
 \theta.
          \theta$
***
```
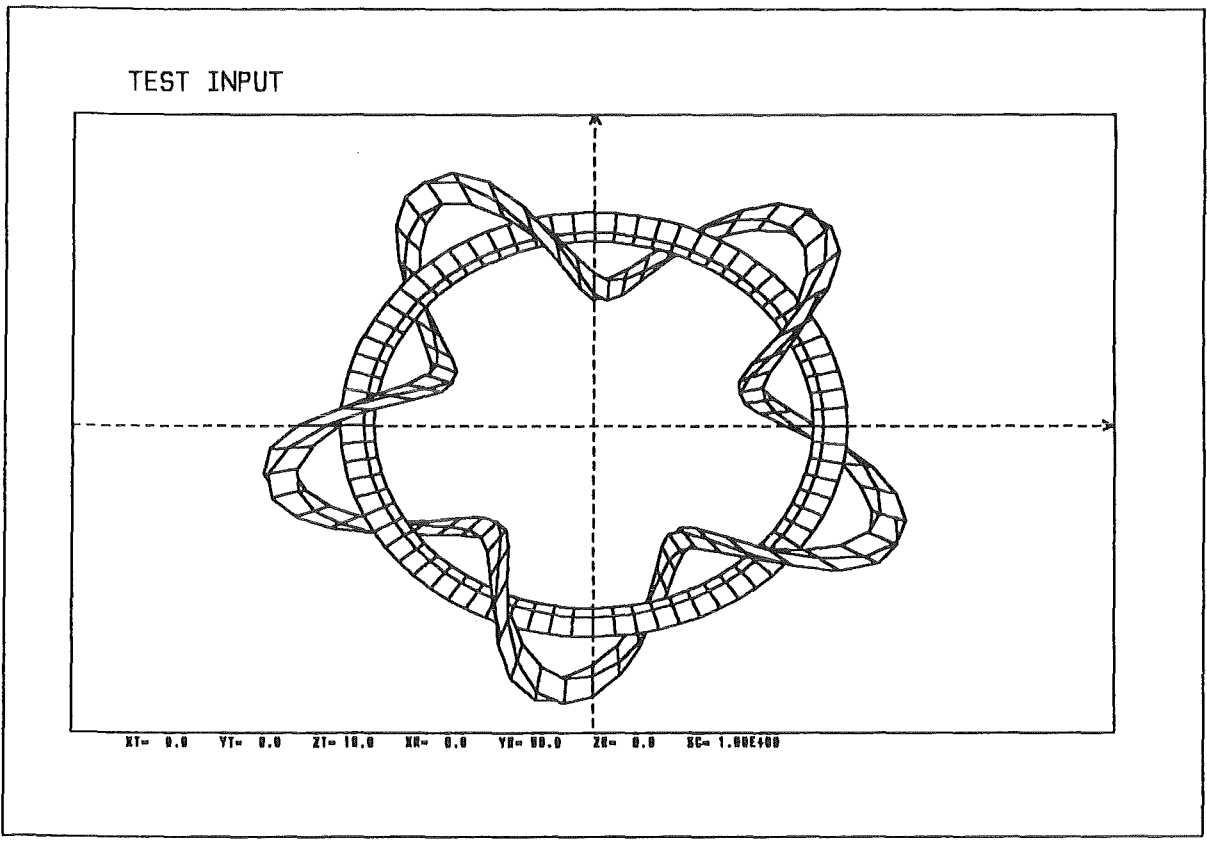

Figure 5. One helical coil and one solenold in the X-Y-plane

For this input HELIX generates an EFFI-Input with 1310 rows. The next two pages give an impression, how the EFFI-Input looks like; however only a few of the first rows and the last rows are shown as example.

EFFI-Input:

 $\hat{\mathcal{A}}$ 

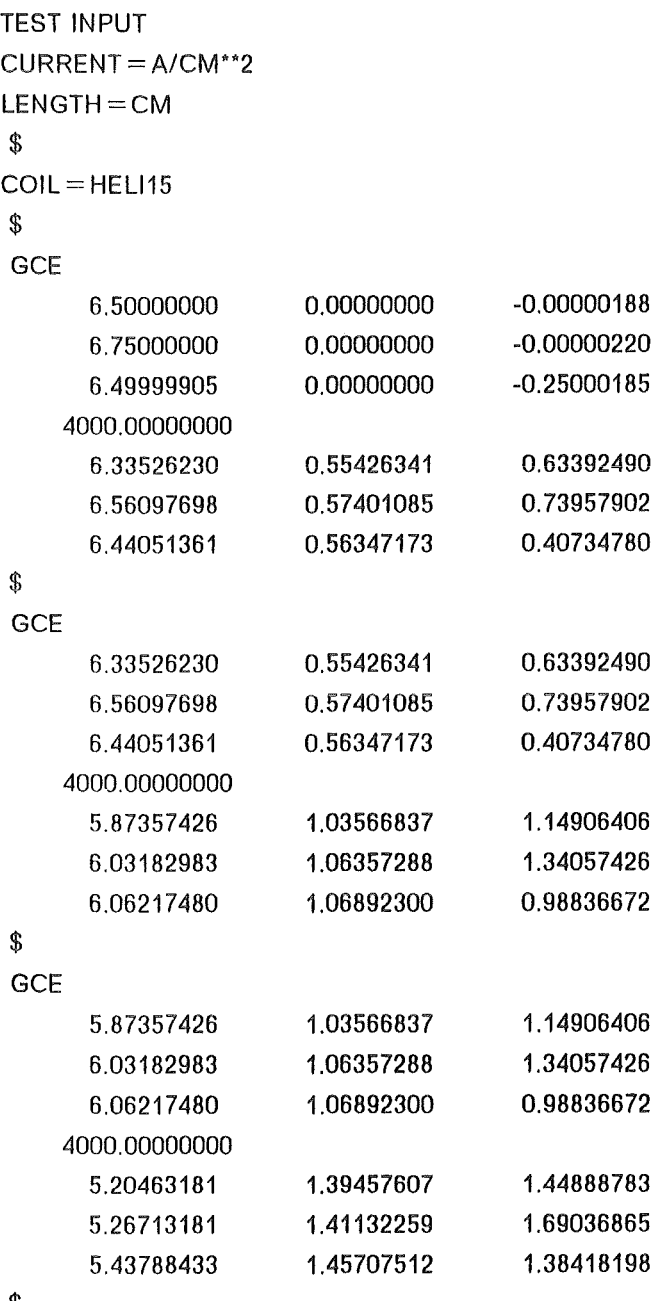

 $\overline{a}$ 

\$

 $\mathcal{L}_{\mathcal{A}}$ 

 $\lambda$ 

 $\overline{\phantom{a}}$ 

**GCE** 

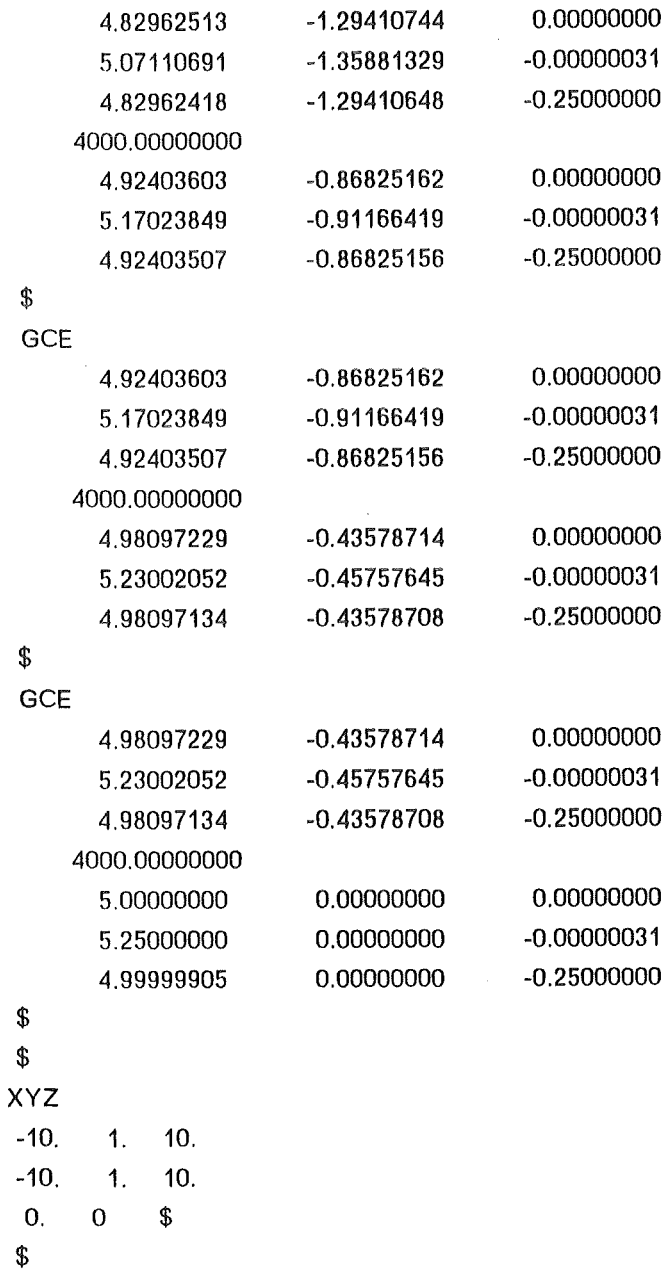

11

II. Two helical colls and one solenoid in the X-Y-plane.

```
TEST INPUT
CURRENT=A/CM**2
LENGTH=CM
\star\star\starCOIL=HELI25
  2\quad 5. 1.5 0.5 0.5 .5 5 72 4000. 0.
COIL = SOLPL1\,5.0.0.5 0.5 .5 0 72 4000. 0.
***XYZ
                 10.-10.1.-10.1.10.\boldsymbol{\theta} .
         \pmb{0}$
***
```
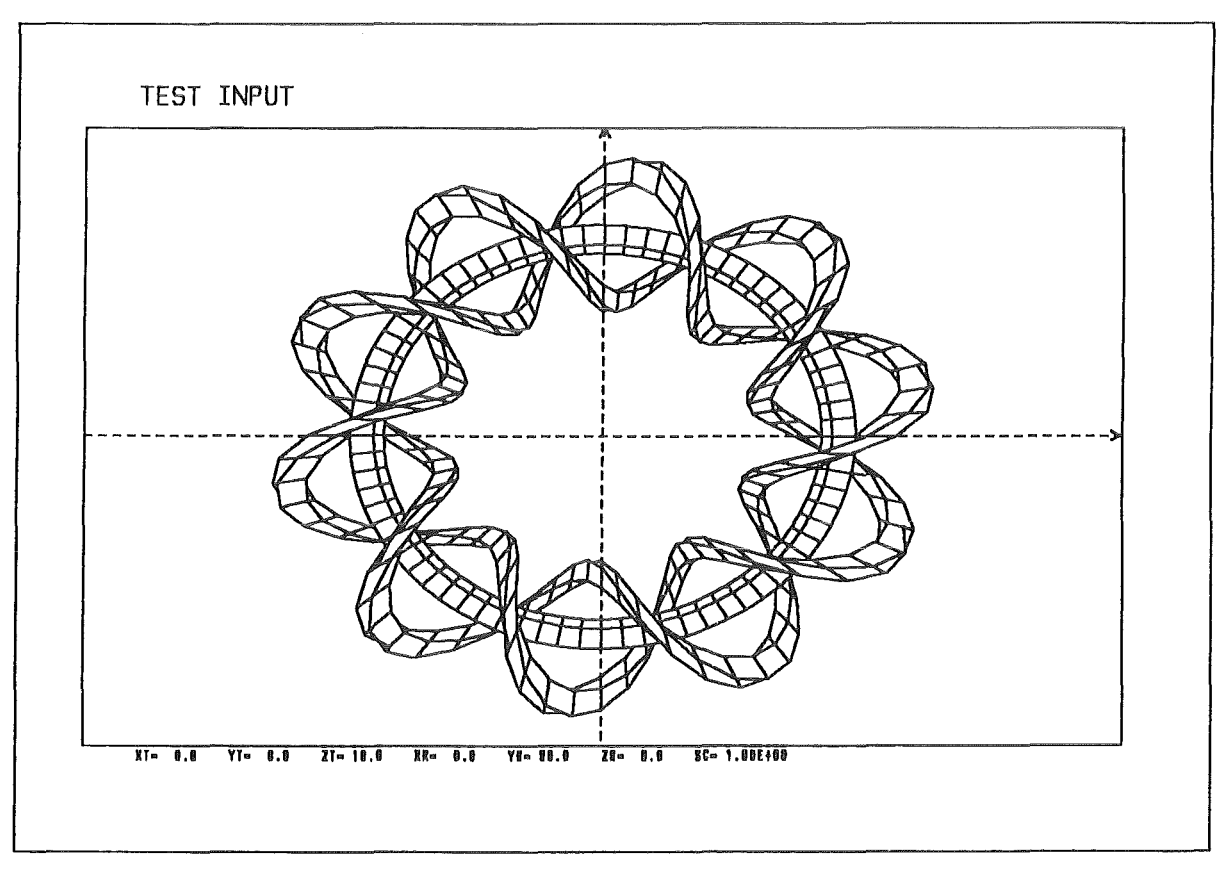

Figure 6. Two helical coils and one solenoid in the X-Y-plane

111. Four helical coils and one solenoid in the X-V-plane.

```
TEST INPUT 
CURRENT=A/CM**2 
LENGTH=CM 
*** 
COIL=HELI45 
 4 5. 1.5 0.5 0.5 .5 5 72 4000. 0. 
COIL=SOLPL 
1 5. 0. 0.5 0.5 .5 0 72 4000. 0. 
*** 
XYZ 
 -10. 1. 10.
 -10. 1. 10.
 0. 0 $
***
```
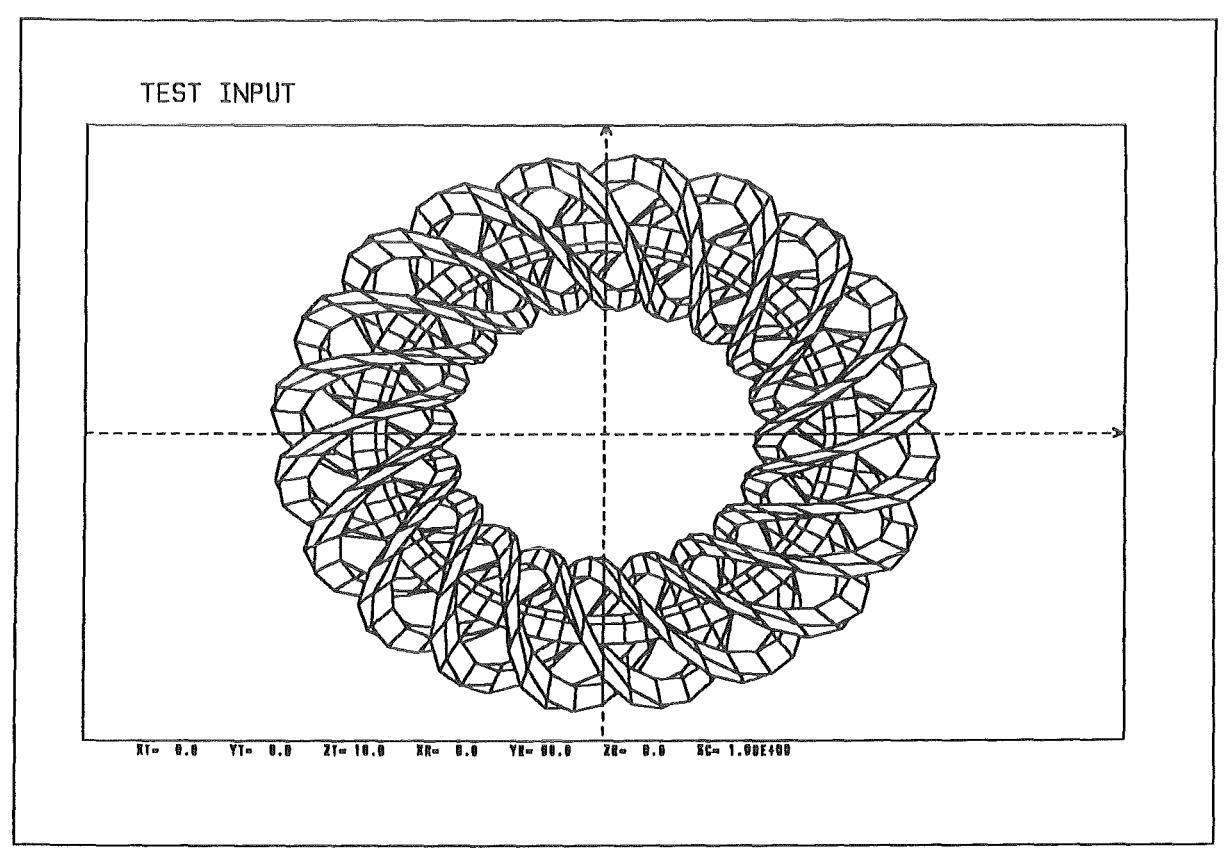

Figure 7. Four helical coils and one solenoid in the X-V-plane

IV. Four solenoids and one solenoid in the X-Y-plane.

```
TEST INPUT
CURRENT=A/CM**2
LENGTH=CM
***COIL=SOL40
        1.5 0.5 0.5 .5 0 72 4000. 0.
-4 5.
COIL=SOLPL
1\quad 5. 0. 0.5 0.5 .5 0 72 4000. 0.
***XYZ
 -10.1.10.
 -10.1.10.
 \theta .
        \pmb{0}$
***
```
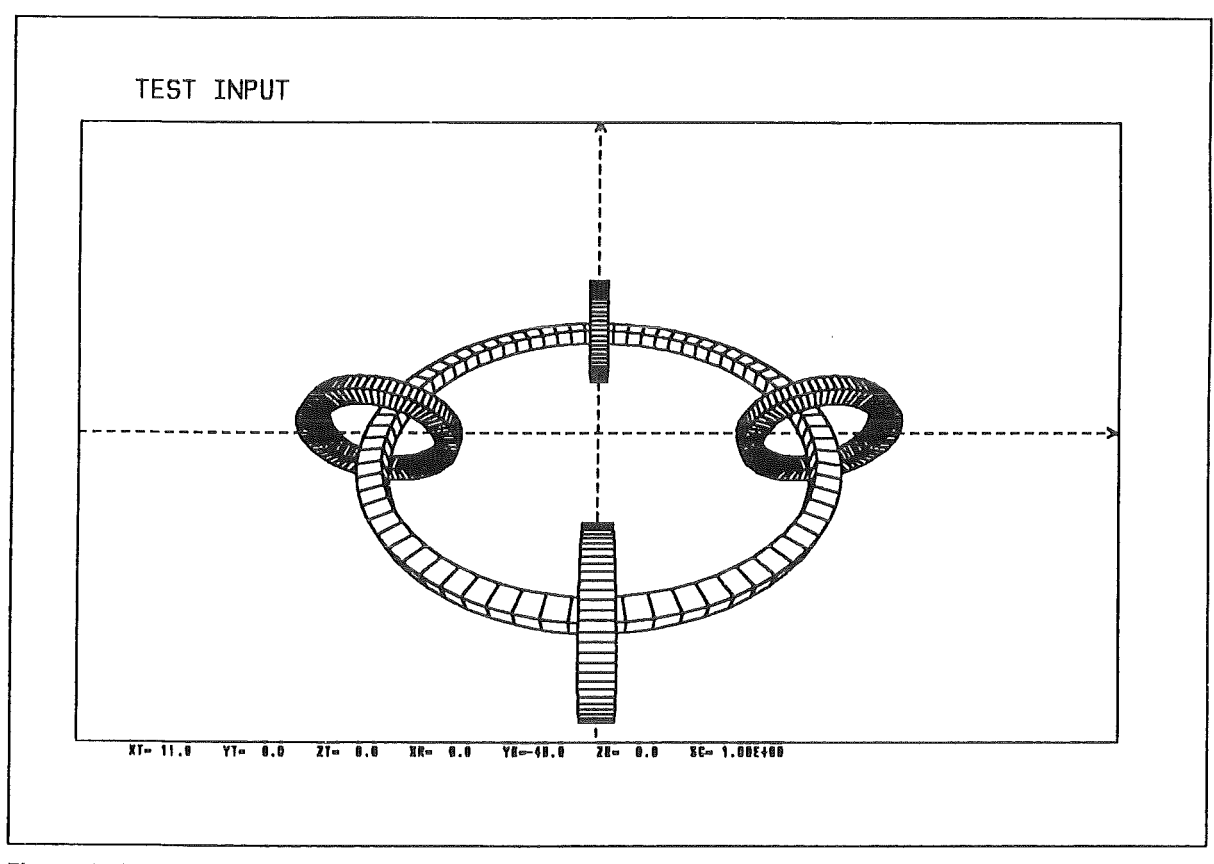

Figure 8. Four solenoids and one solenoid in the X-Y-plane

 $\bar{\mathcal{L}}$ 

V. One modular coil (2 periods) and one solenoid in the X-Y-plane.

```
TEST INPUT
CURRENT=A/CM**2
LENGTH=CM
\star\star\starCOIL=MODCOIL
-1 5, 1.5 0.5 0.5 .5 2 36 4000. 0.
COIL=SOLPL
                  0.5 0.5 .5 0 72 4000. 0.
1\quad 5. \quad 0.***XYZ
 -10.10.
           1.-10.10.1.\theta.
           \Theta\sqrt[6]{\frac{1}{2}}\star\star\star
```
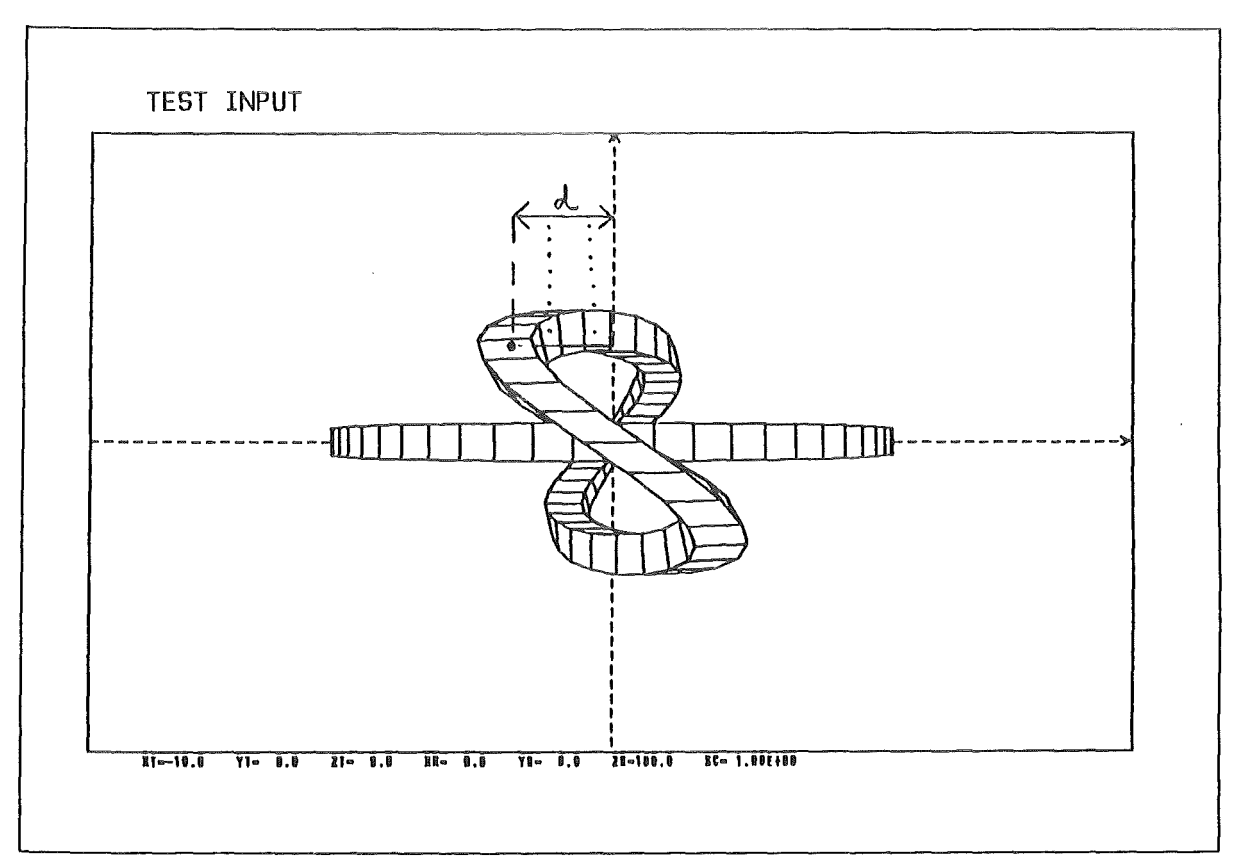

Figure 9. One modular coil (2 periods) and one solenoid in the X-Y-plane.

 $\sim$ 

VI. One modular coil (3 periods) and one solenoid in the X-V-plane.

```
TEST INPUT 
CURRENT=A/CM**2 
LENGTH=CM
*** 
COIL=MODCOIL
 -1 5. 1.5 0.5 0.5 .5 3 36 4000. 0. 
COIL=SOLPL 
 1 5. 0. 0.5 0.5 .5 0 72 4000. 0. 
                                                       \sim*** 
XYZ 
 -10. 1. 10.<br>-10. 1. 10.
 \begin{matrix} -10. & 1. & 10 \\ 0. & 0 & 0 \end{matrix}\theta***
```
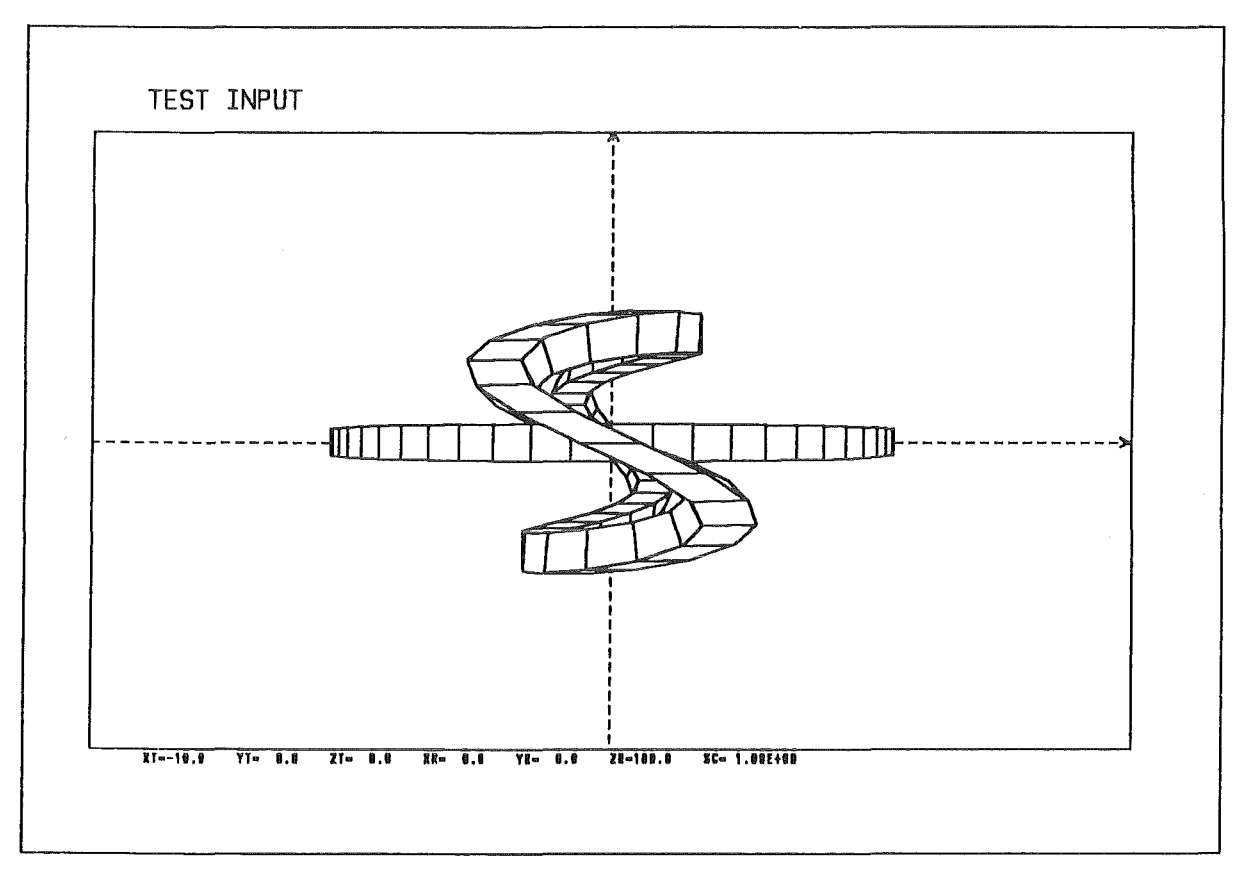

Figure 10. One modular coll (3 perlods) and one solenold ln the X-V-plane

VII. One modular coil (4 periods) and one solenoid in the X-Y-plane.

```
TEST INPUT
CURRENT=A/CM**2
LENGTH=CM
* * *COIL=MODCOIL
 -1 5. 1.5 0.5 0.5 .5 4 36 4000. 0.
COIL = SOLPL0.5 0.5.5 0 72 4000. 0.
 1\quad 5. 0.***XYZ
 -10.1.10.
 -10.1.10.
        \Theta\theta.
               $
***
```
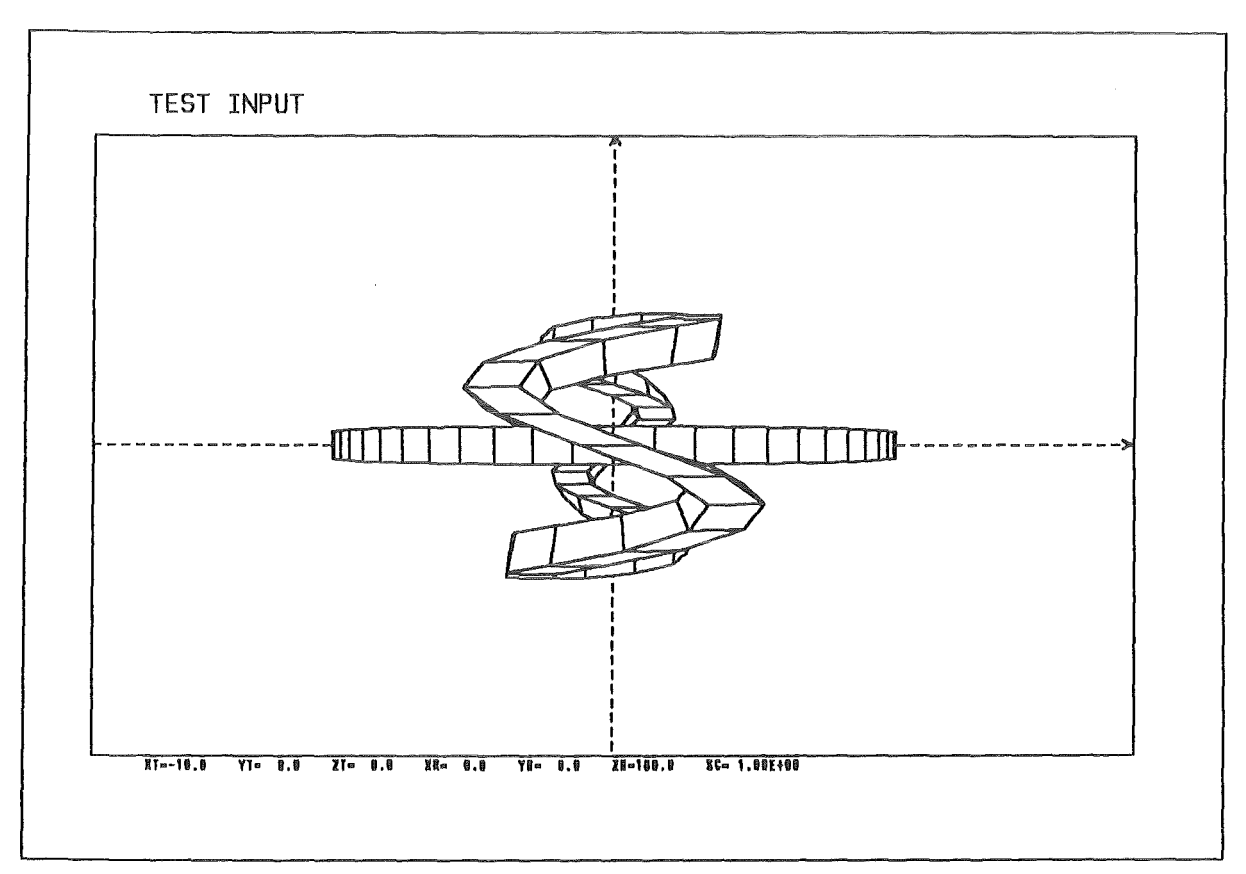

Figure 11. One modular coil (4 periods) and one solenoid in the X-Y-plane

VIII. Two modular coils (4 periods) and one solenoid in the X-Y-plane.

```
TEST INPUT
CURRENT=A/CM**2
LENGTH=CM
***COIL=MODCOIL1
  0 5. 1.5 0.5 0.5 .5 4 36 4000. 45.
COIL=MODCOIL2
  0\quad 5.1.5 0.5 0.5 .5 4 36 4000. 315.
COIL=SOLPL
               0.5 0.5 .5 0 72 4000. 0.
 1\quad 5.\theta.
***XYZ
 -10.1.10.
 -10.10.1.\boldsymbol{\theta} .
         \pmb{0}$
***
```
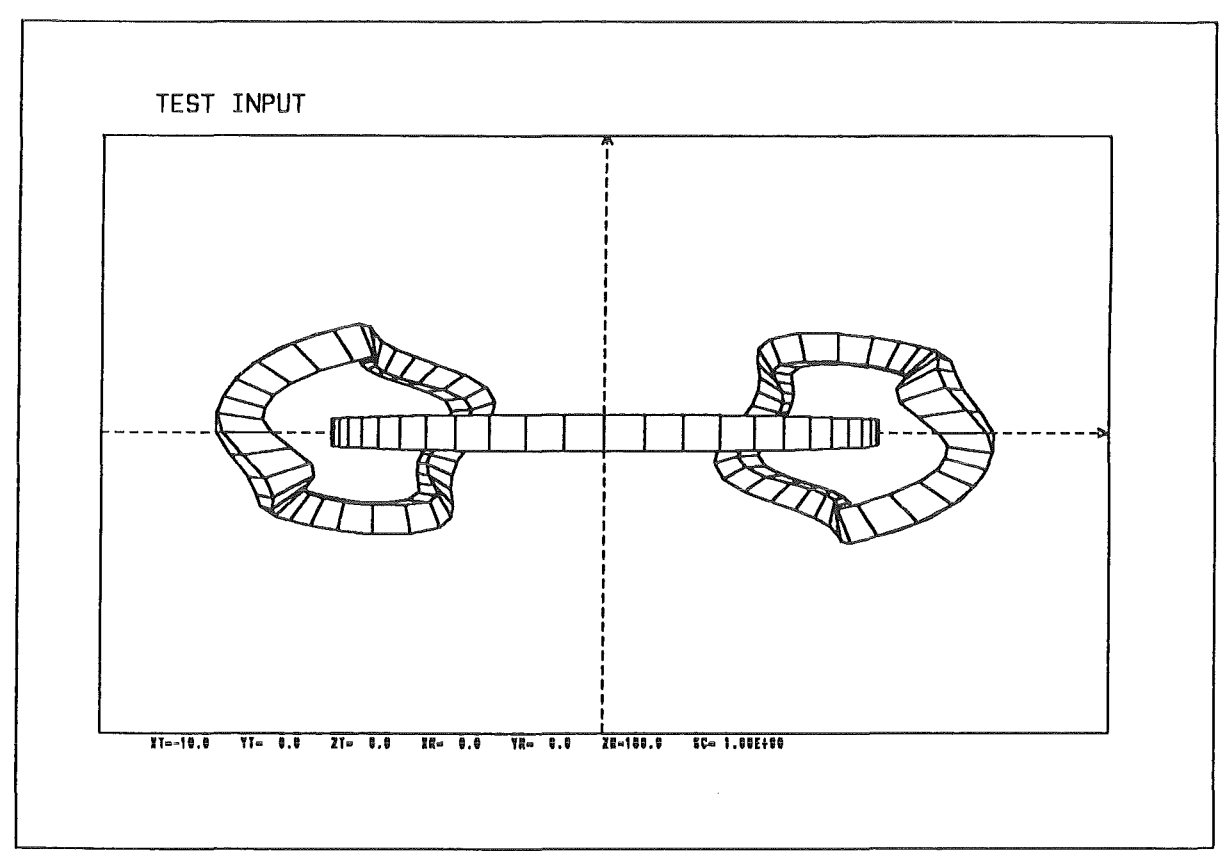

Figure 12. Two modular colls (4 periods) and one solenoid in the X-Y-plane

IX. 16 modular coils (2 periods) and one solenoid in the X-Y-plane.

```
TEST INPUT
CURRENT=A/CM**2
LENGTH=CM
\star\star\starCOIL=MODCOILS
 -16 5. 1.5 0.5 0.5 .5 2 36 4000. 0.
COIL=SOLPL
 1\quad 5. 0. 0.5 0.5 .5 0 72 4000. 0.
\star\star\starXYZ
        1.10.
 -10.-10.1.10.
  \theta.
          \theta\boldsymbol{\hat{\mathsf{s}}}***
```
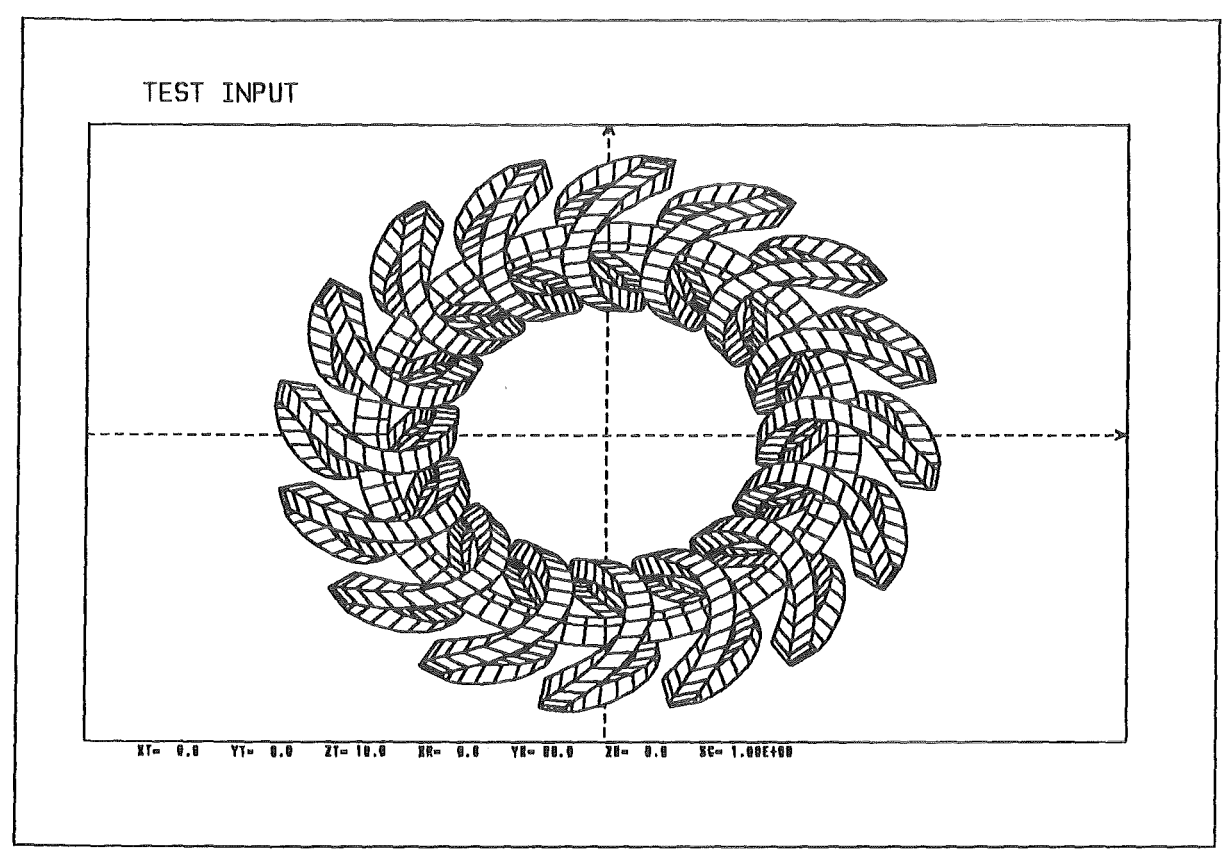

Figure 13. 16 modular coils (2 periods) and one solenoid in the X-Y-plane

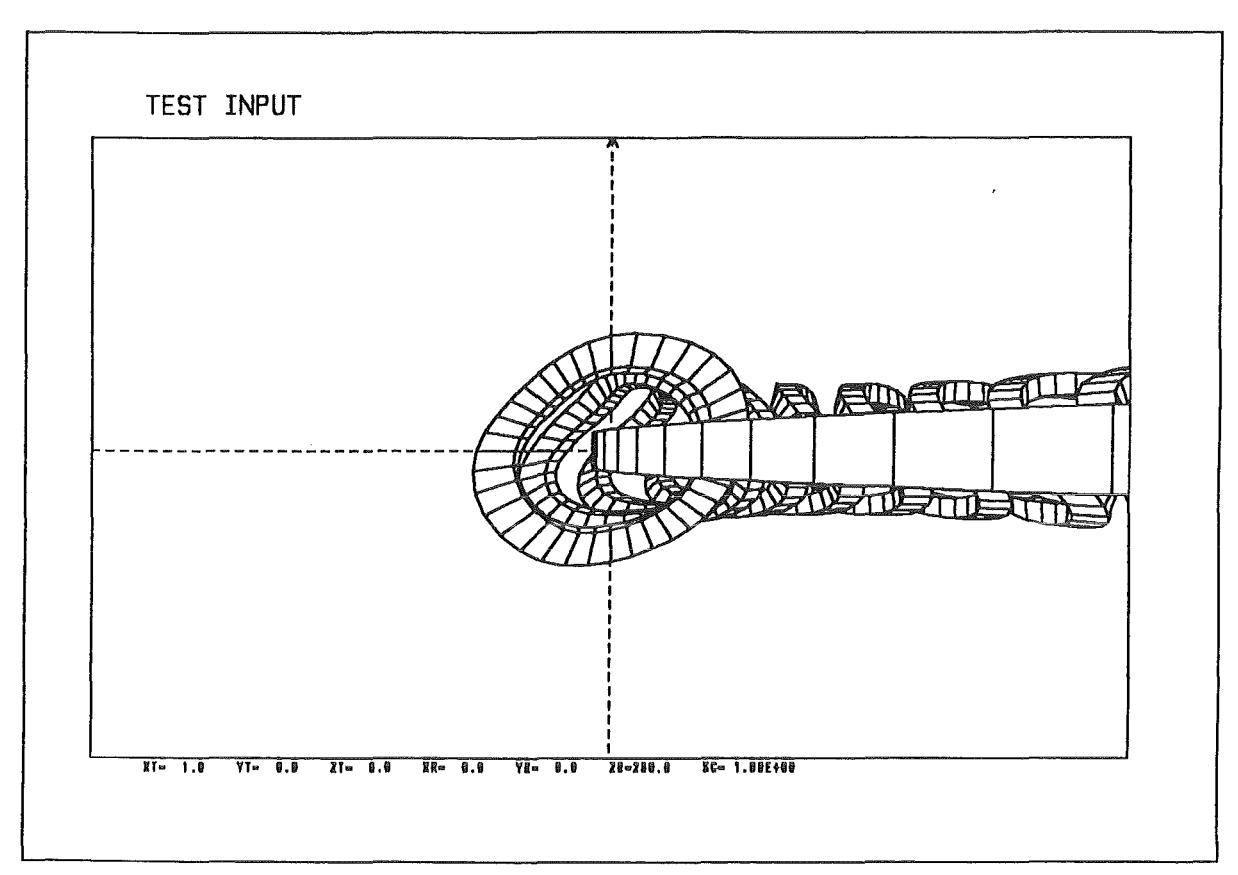

Figure 14. 16 modular coils (2 periods) rotated by 90 ° around the x-axis

X. 16 modular coils (3 periods) and one solenoid in the X-Y~plane.

```
TEST INPUT 
CURRENT=A/CM**2 
LENGTH=CM
*** 
COIL=MODCOILS 
  -16 10. 1.5 0.5 
0.5 .5 3 36 
4000. 
0. 
COIL=SOLPL 
 1 \t10.0.
*** 
XYZ 
 -10. 1. 10.<br>-10. 1. 10.
\begin{matrix} -10. & 1 \\ 0. & 0 \end{matrix}$*** 
                           0.5 .5 0 72 
4000. 
0.
```
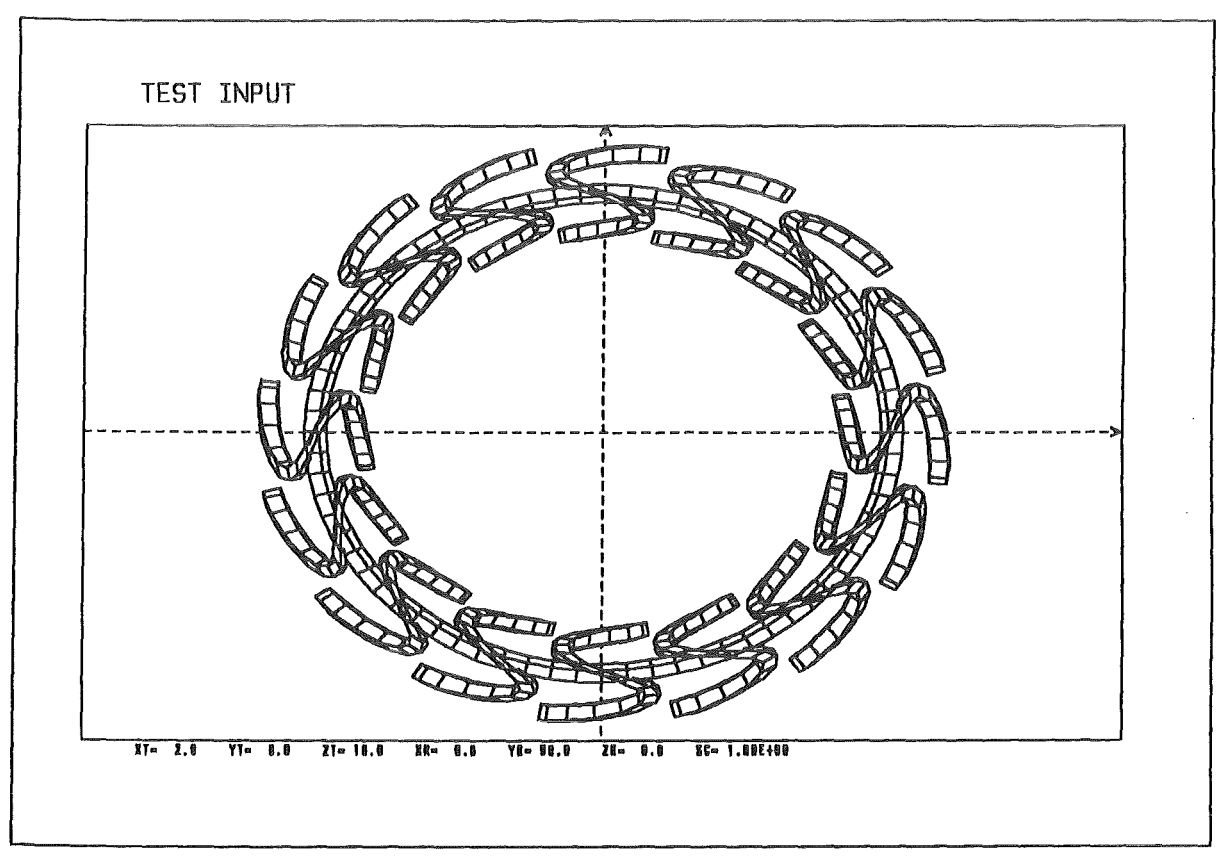

Figure 15. 16 modular coils (3 perlods) and one solenold in the X-V-plane

XI. 100 solenoids (Energy Storage Unit) and one solenoid in the X-Y-plane.

```
TEST INPUT
CURRENT=A/CM**2
LENGTH=CM
***COIL=SOL1000
                     .5 .5 .5 0 36 4000.
 -100 50.
                                                     \theta.
                2.COIL=SOLPL
                     .5 .5 .5 0 36 4000. 0.
 \overline{1}50.
                \theta.
***XYZ
 -60.10.
                     60.
 -60.10.
                     60.
  \boldsymbol{\theta} .
                    $
           \boldsymbol{\theta}***
```
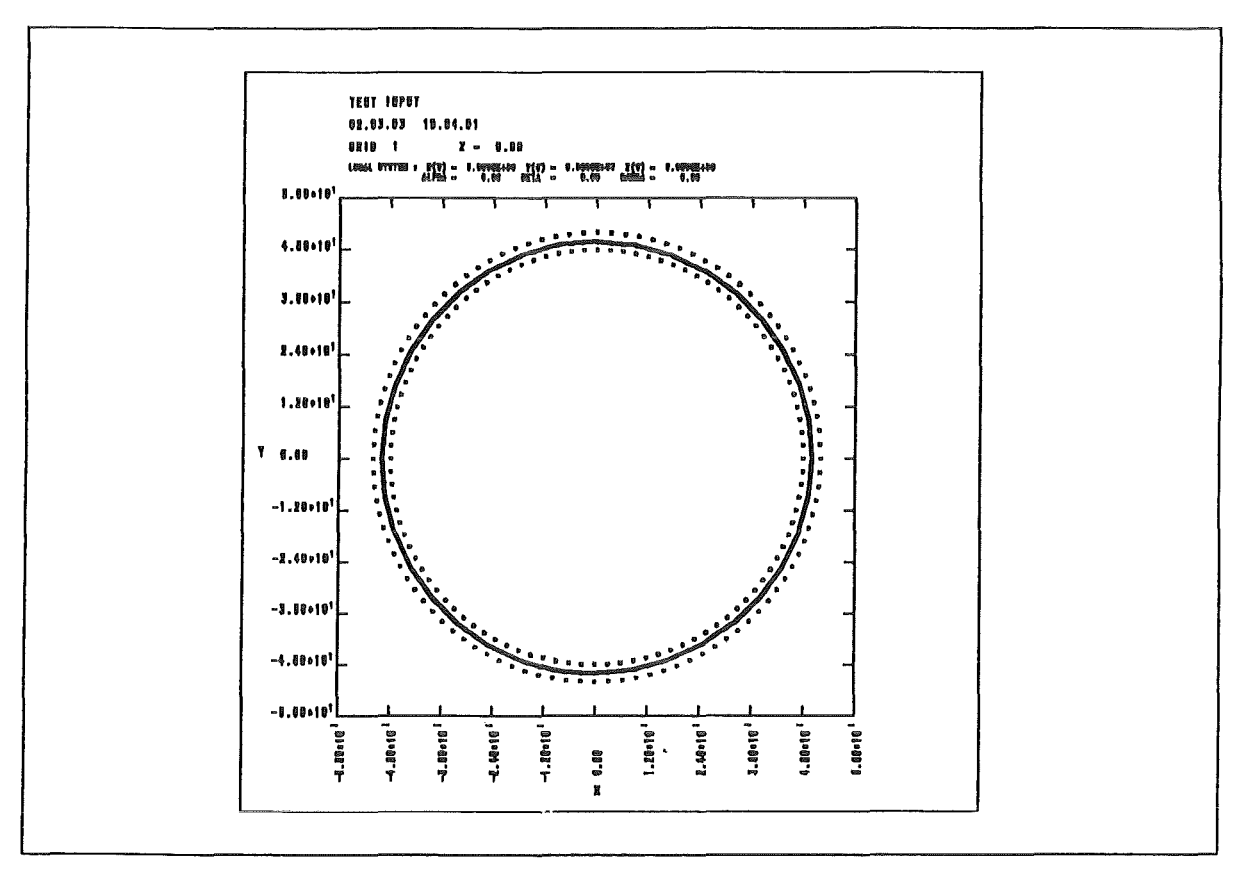

Figure 16. 100 solenoids (Energy Storage Unit) and one solenoid in the X-Y-plane. The HELIX Input Generator is advantageous for the calculation of very large toroidal energy storage units. This figure shows 100 storage solenoids grouped around a center line  $($  = the 101st solenoid).

XII. Field contour plot of three helical coils (5 periods).

```
TEST INPUT
CURRENT=A/CM**2
LENGTH=CM
***COIL = 0U1.5 \t .5 \t 0 \t 72 \t 000000 \t 0.1\quad5.0. .5
C011 = 01113\quad5.2. 1. 1. .5 5 72 170000. 0.
***XZY
   2.\cdot1
                 8.
                 3.-3.\cdot1
  \theta.
          \theta\sqrt[6]{3}B-CON 1. 2. 3. 3.1 4. 5. 6. $
***
```
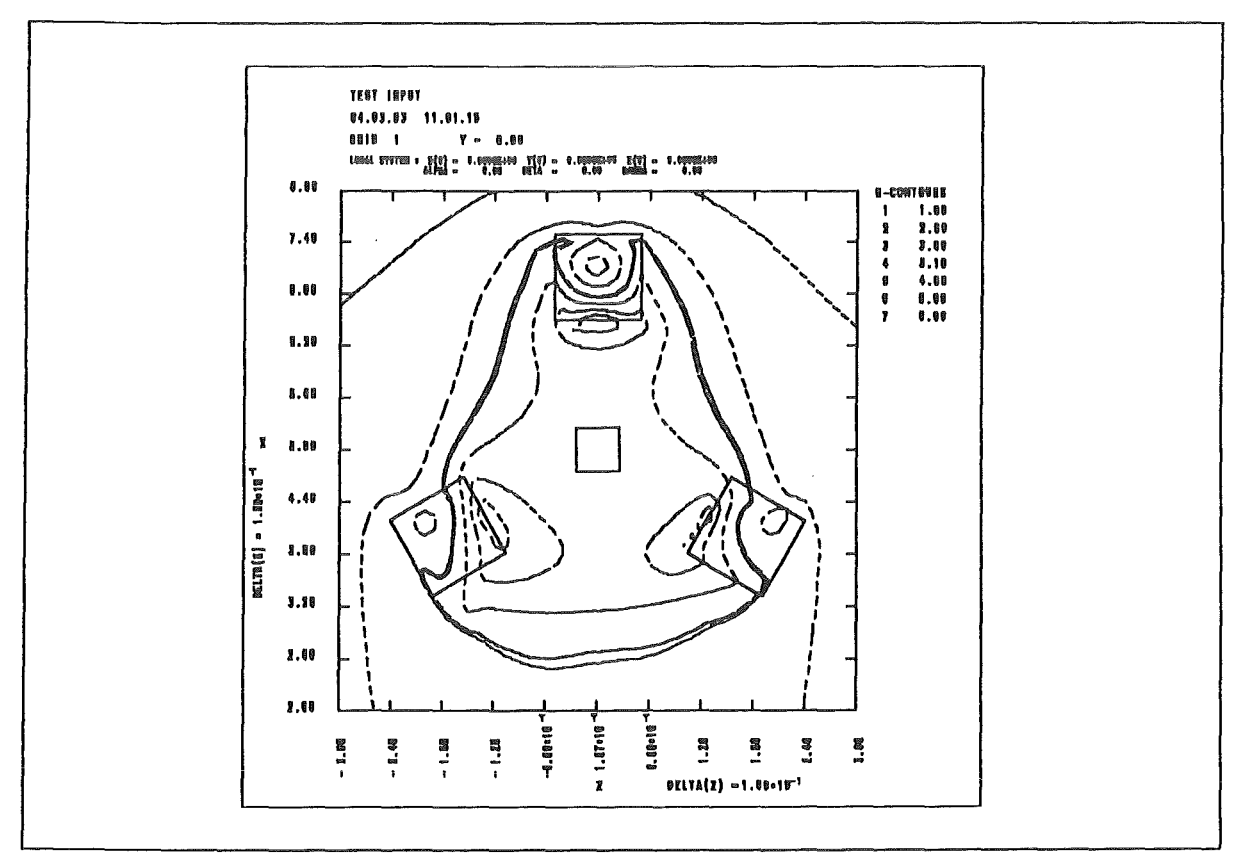

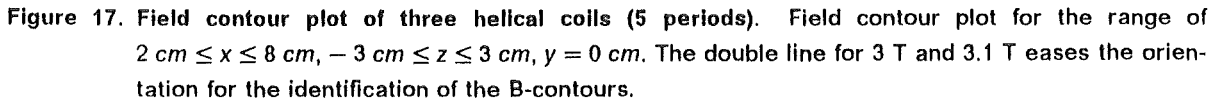

## 6. Program

This program describes the input generator HELIX :

```
PROGRAM HELIX 
   CHARACTER*80 INP,FOl 
   F01 = ' (A80)'OPEN(l,FILE='IMAT1M7.TAHEL.INP') 
   OPEN(2,FILE='/MAT1M7.TAHEL.OUT') 
10 READ (1,F01) INP 
   IF (INP(1:3).EQ.'***') GOTO 20 
   WRITE (2,F01) INP
   GOTO 10 
20 WRITE(2,*) '$'
25 READ (1,F01) INP 
   IF (INP(1:3).EQ.'***') GOTO 30 
   WRITE(2,FO1) INP
   \oJRITE(2, *) '$' 
   READ (1,*) L,RAD1,RAD2,RD4,RD3,RTRA,M,NTEIL,OACD,BETDREH 
   IF (L.EQ.0) THEN 
     BETDREH = BETDREH * ACOS(-1.) / 1.80E2
     CALL HEL(RAD1,RAD2,RD3,RD4,RTRA,M,NTEIL,OACD,BETDREH) 
   ELSE 
     DO I = 1, ABS(L)BETDREH = 1 \times 2. \times ACOS(-1.) / FLOAT(L)
       IF (L.GT.0) BETDREH = ABS(BETDREH)
       CALL HEL(RAD1,RAD2,RD3,RD4,RTRA,M,NTEIL,OACD,BETDREH) 
     ENDDO 
   ENDIF 
   GOTO 25 
30 WRITE (2,*) '$' 
40 READ (1,F01) INP 
   IF (INP(1:3).EQ.'***') GOTO 99 
   WRITE (2,F01) INP 
   GOTO 40 
99 WRITE (2,*) '$' 
   CLOSE(1)CLOSE(2) 
   END
```

```
SUBROUTINE HEL(RAD1, RAD2, RD3, RD4, RTRA, N2, NTEIL, OACD, BETDREH)
 PARAMETER (NDIM=100000)
 REAL X(NDIM, 3), Y(NDIM, 3), Z(NDIM, 3)
 RL3 = RD3 * .5RL4 = RD4 * .5PI = ACOS (-1.)NC = 0STEP = 360 / FLOAT (NTEIL)
 DO IALP = 0, NTEIL
   NC = NC + 1ALPHA = IALP * SIEP * PI / 1.80E2BETA = ALPHA * N2 + BETDREH
   IF (BETDREH.LT.0) THEN
     BETA = ALPHA
     ALPCO = RTRA * SIN ( BETA * N2 ) *
             ASIN (RTRA / SQRT (RTRA * RTRA + RAD2 * RAD2 ) )
\overline{a}ALPHA = ABS ( BETDREH ) + ALPCO
   ENDIF
   X(NC,1) = COS(ALPHA) * (RAD1 + COS(BETA) * RAD2 )Y(NC, 1) = SIN(ALPHA) * (RAD1 + COS(BETA) * RAD2)Z(NC,1) = RAD2 * SIN(BETA)X(NC,2) = COS(ALPHA) * (RAD1 + COS(BETA) * (RAD2+RL3))<br>Y(NC,2) = SIN(ALPHA) * ( RAD1 + COS(BETA) * (RAD2+RL3))Z(NC,2) = (RAD2+RL3) * SIN(BETA)IF (BETDREH.LT.0) THEN
     X(NC,3) = X(NC,1) - SIN (ALPHA) * RL4Y(NC,3) = Y(NC,1) + COS (ALPHA) * RL4Z(NC, 3) = Z(NC, 1)ELSE
     X(NC,3) = X(NC,1) + SIN(BETA) * RLA * COS(ALPHA)Y(NC,3) = Y(NC,1) + SIN(ALPHA) * RL4 * SIN(BETA)Z(NC,3) = Z(NC,1) - COS(BETA) * RLAENDIF
 ENDDO
 DO I = 1, NTEILWRITE (2,*) 'GCE'
   DO J = 1,3WRITE (2, '(3F20.8)') X(1,J), Y(1,J), Z(1,J)ENDDO
   WRITE (2, '(F20.8)') OACD
   DO J = 1,3I2 = I + 1IF (12.61.NEIL) I2 = 1WRITE (2, '(3F20.8)') X(12,J), Y(12,J), Z(12,J)ENDDO
   WRITE (2,*) '$'
 ENDDO
 END
```
# REFERENCES

- [1] S. J. Sackett, "EFFI A Code for Calculating the Electromagnetic Field, Force, and lnductance in Coil Systems of Arbitrary Geometry", UCRL-52402, 1978.
- [2] S. J. Sackett, "EFFI A Code for Calculating the Electromagnetic Field, Force, and lnductance in Coil Systems of Arbitrary Geometry", User's Manual, UCID-17621, 1977.
- [3] B. M. Manes, W. Maurer, "EIG- An Input Generator for EFFI" Kernforschungszentrum Karlsruhe, KfK 3672, Januar 1984.
- [ 4] B. M. Manes, "TOKEF : A Tokamak Input Generator for EFFI" Kernforschungszentrum Karlsruhe, KfK 3854, Dezember 1984.